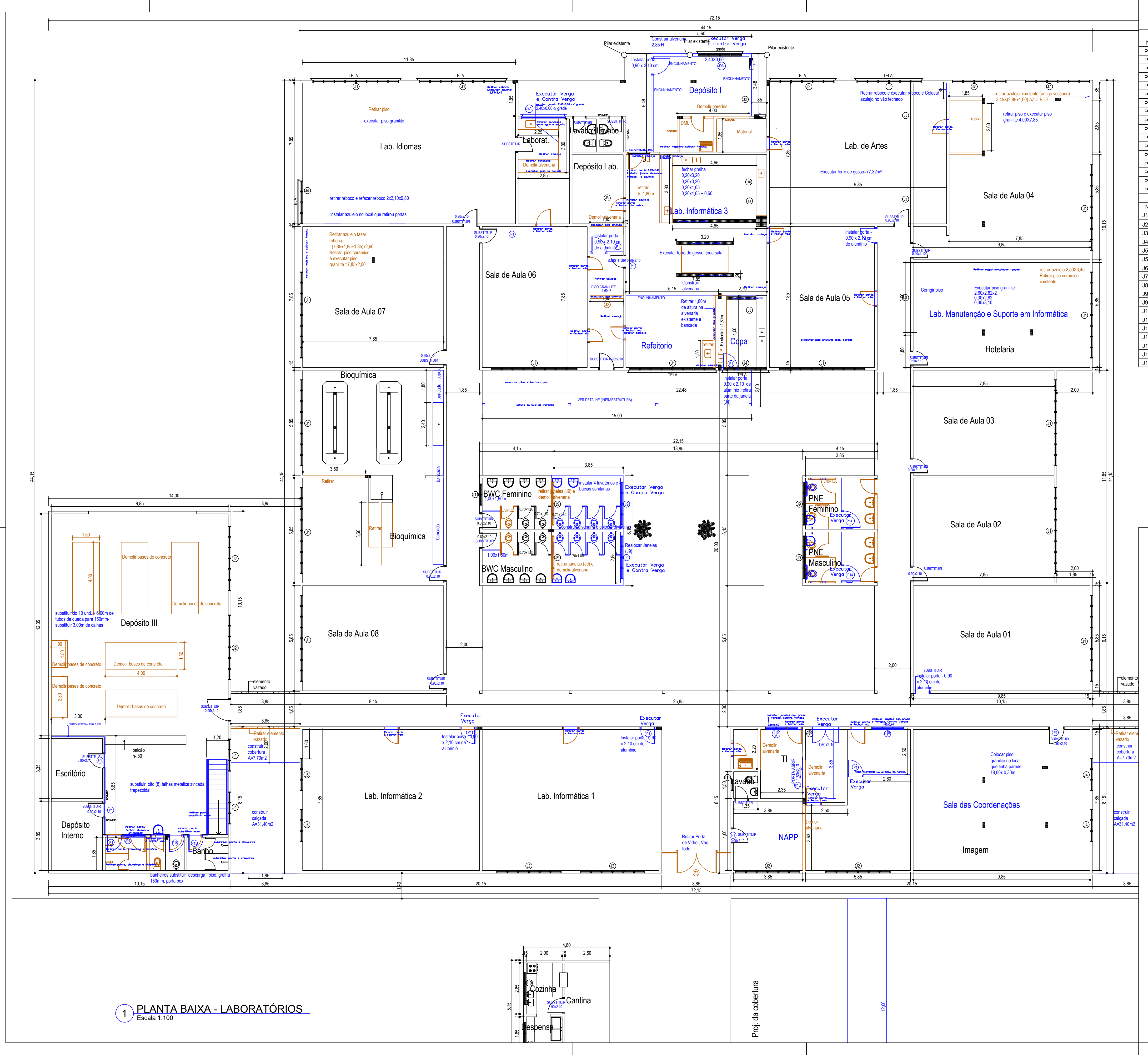

3,85

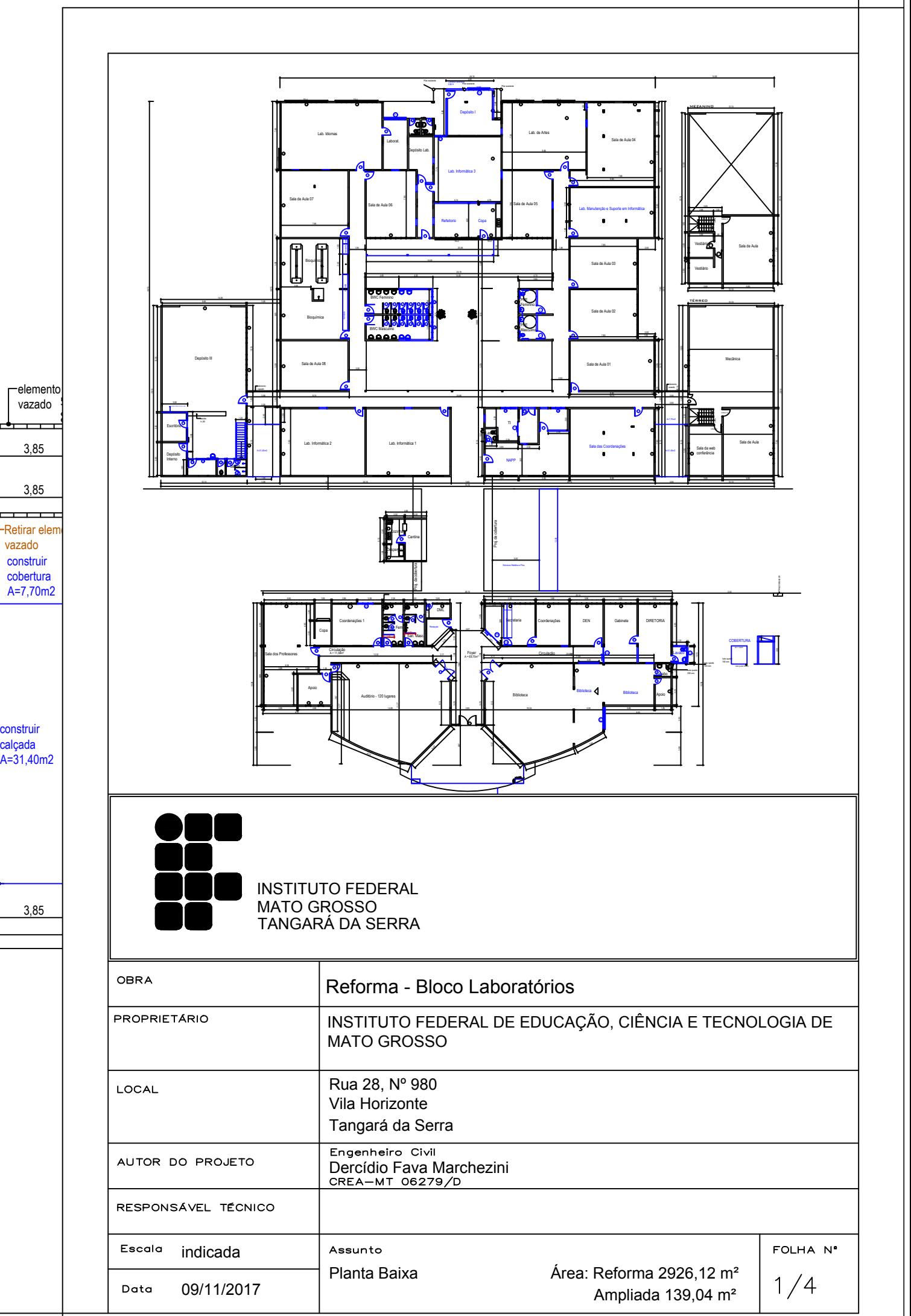

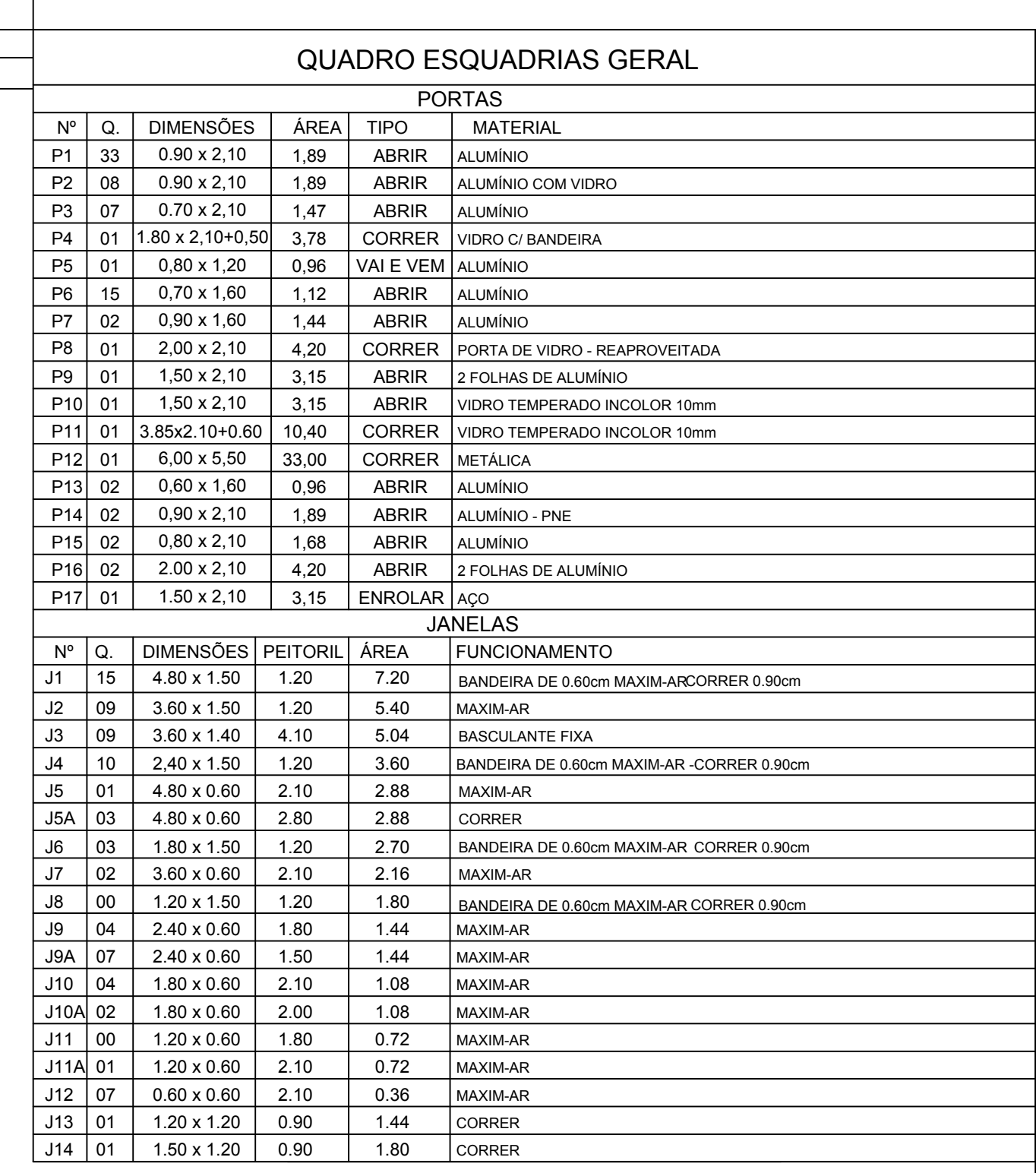

44,15<br>4